$,$  tushu007.com

## $<<$  and  $>>$

 $<<$   $>>$ 

- 13 ISBN 9787121148194
- 10 ISBN 7121148196

出版时间:2011-10

页数:324

PDF

更多资源请访问:http://www.tushu007.com

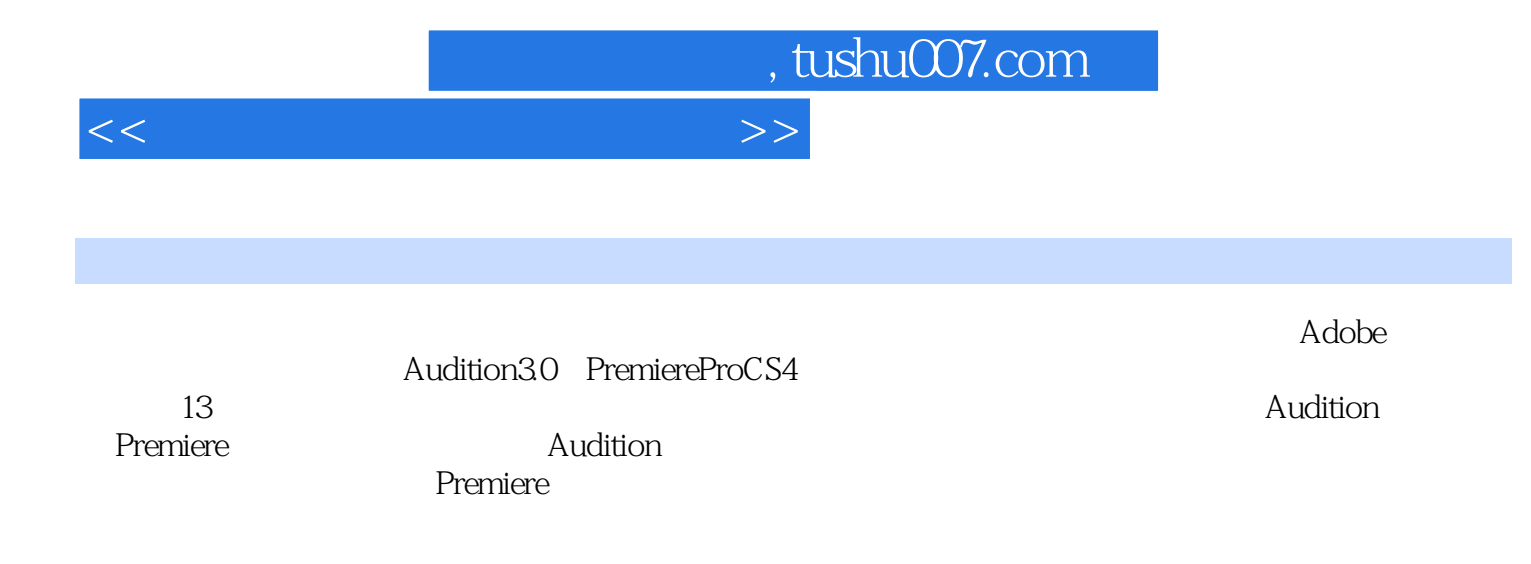

入深,紧密结合实例,用实例带动知识点,注重理论联系实际,使读者能够真正应用Audition

Premiere

## $<<$  and  $>>$

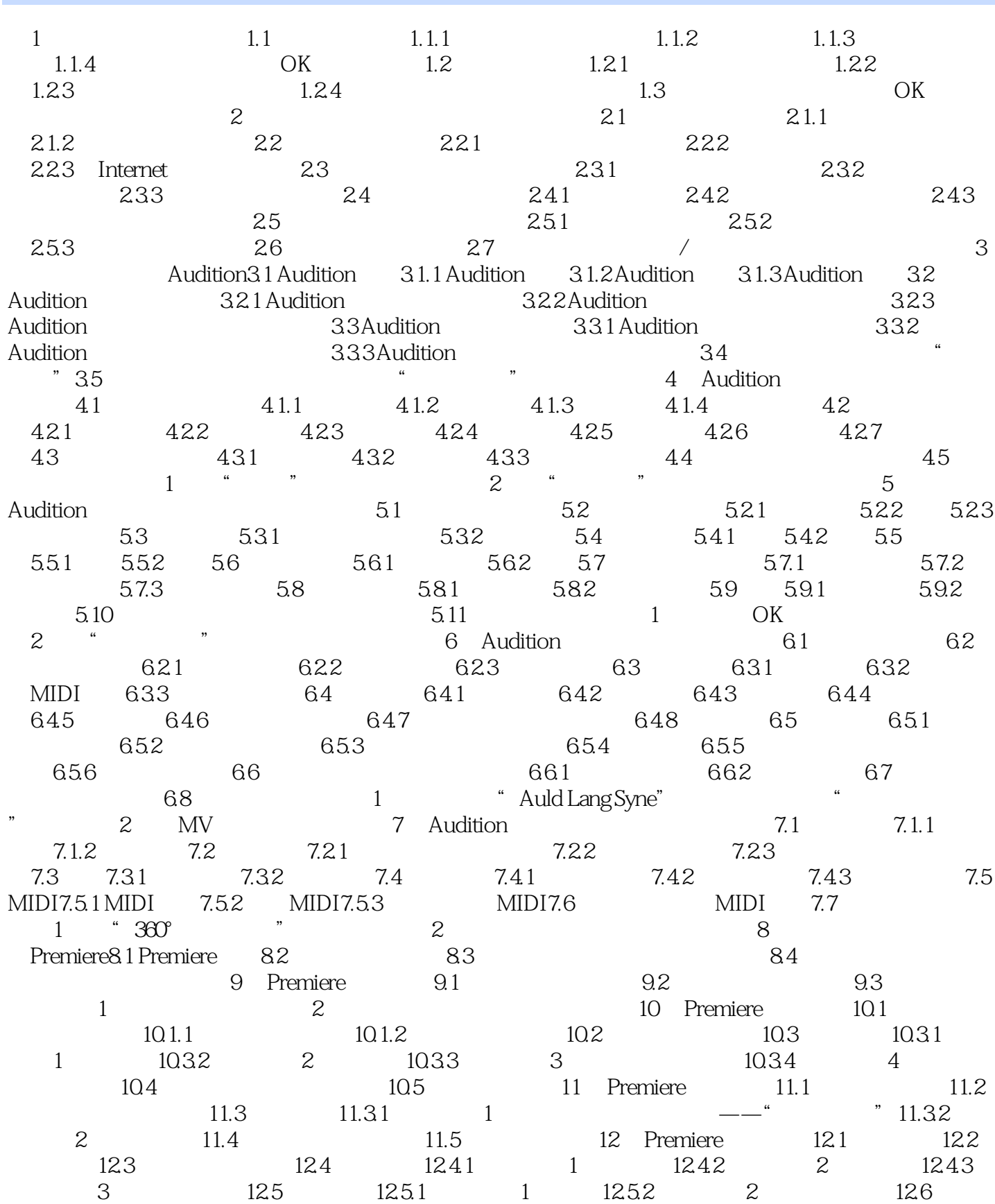

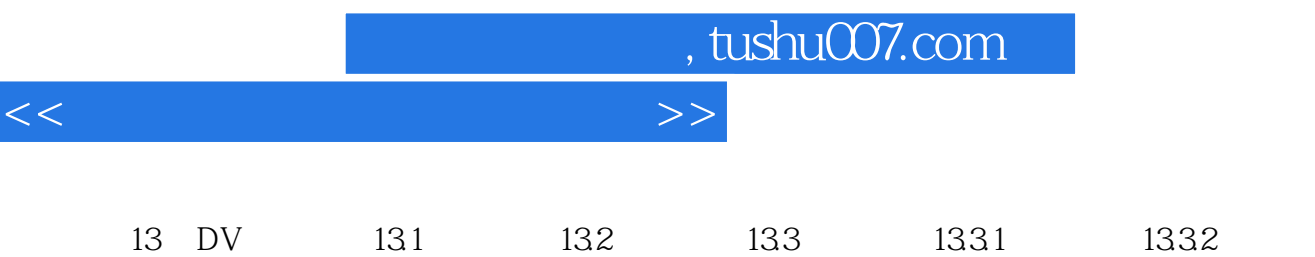

1333 1334

 $\overline{\phantom{a}}$ 

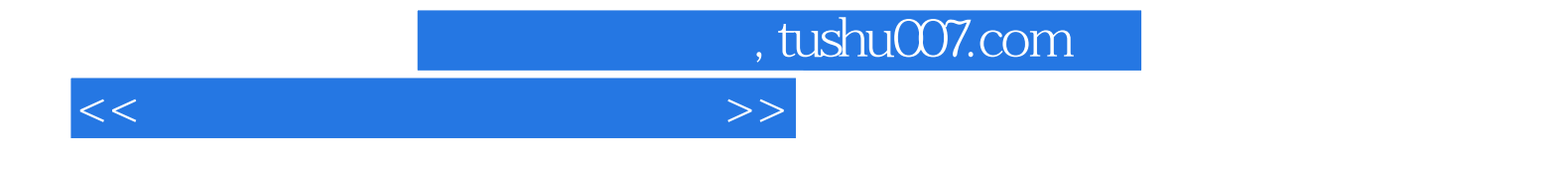

本站所提供下载的PDF图书仅提供预览和简介,请支持正版图书。

更多资源请访问:http://www.tushu007.com